## **Не могу найти улицу при вводе адреса клиента**

1) зайдите в справочники- транспорт - улицы, нажмите бинокль и в окне поиска введите часть названия. Очень вероятно, что улица есть, но вы ищете краткое название, а не полное, например - Головатого вместо им. атамана Антона Головатого).

2) В редких случаях, если улицы нет (появилась недавно и отсутствует в ранее загруженном КЛАДР), а населенный пункт есть, то в том же списке можно добавить (обязательно указав город) 3) если нет населенного пункта в целом, то [загрузить из КЛАДР](https://www.vodasoft.ru/wiki/doku.php?id=%D0%BA%D0%BB%D0%B0%D0%B4%D1%80)

[Часто задаваемые вопросы \(ЧаВо\)](https://www.vodasoft.ru/wiki/doku.php?id=%D1%87%D0%B0%D0%B2%D0%BE)

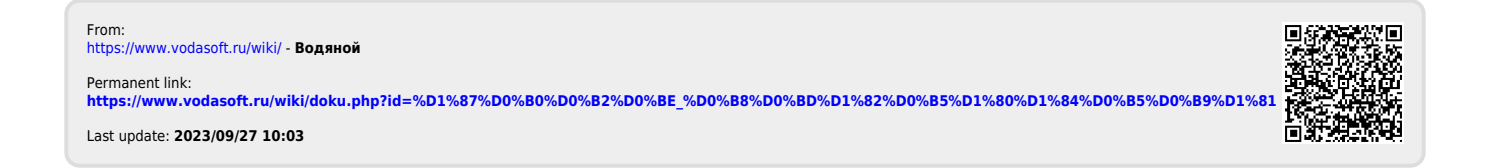